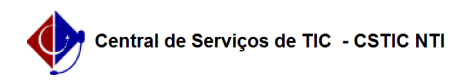

## [Tutorial] Criar usuário no SIGAA UFPE 03/05/2024 02:37:04

## **Imprimir artigo da FAQ**

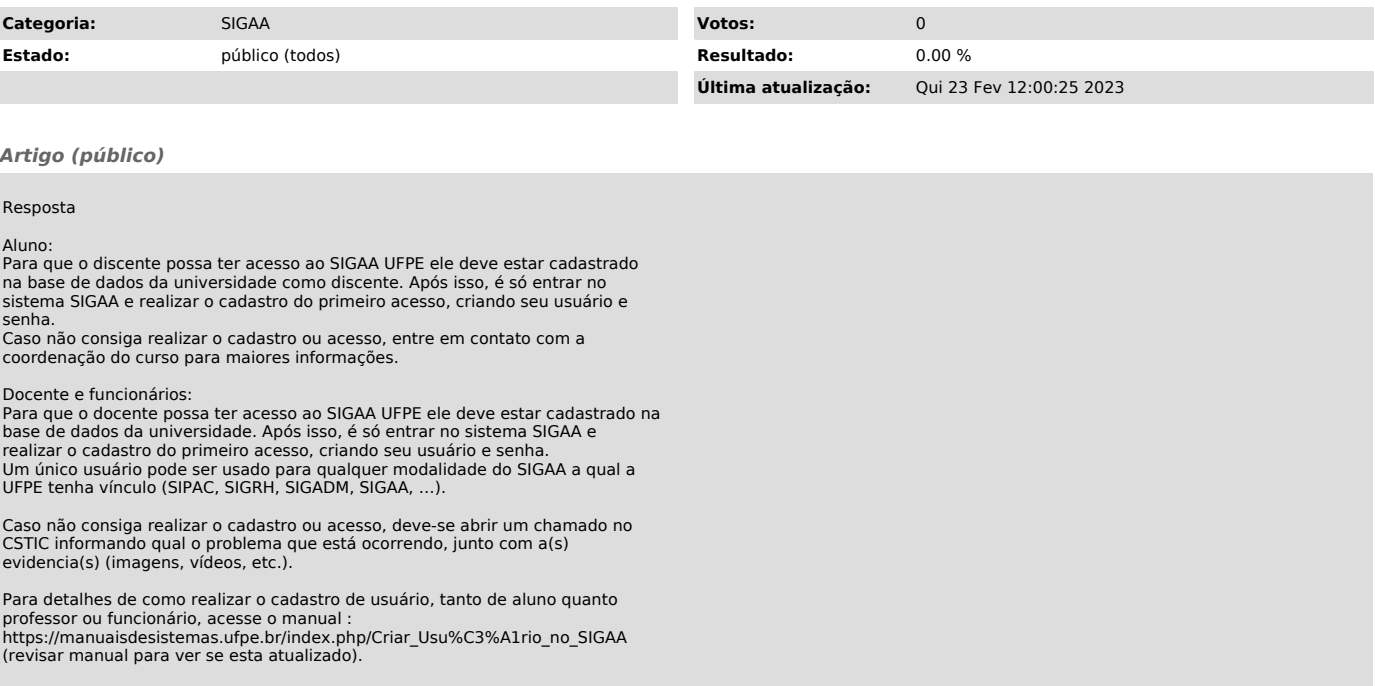